Datamining a cloud that wasn't mean to be public how I get my free amatuer pr0n

> Krunch adrien@kunysz.be

> OHM2013, The Netherlands, August 2013

> > K ロ ▶ K @ ▶ K 할 > K 할 > 1 할 > 1 이익어

Who are you and what are you doing here?

- $\triangleright$  Krunch @ Freenode / #fsugar
- $\triangleright$  into kernel, low level Unix userland and baking
- ► I don't usually hack into web service (anymore)

K ロ ▶ K @ ▶ K 할 > K 할 > 1 할 > 1 이익어

- $\triangleright$  . . but when I do, I give talks about it
- ▶ unrelated to RMS or Captain Crunch

## What do you do?

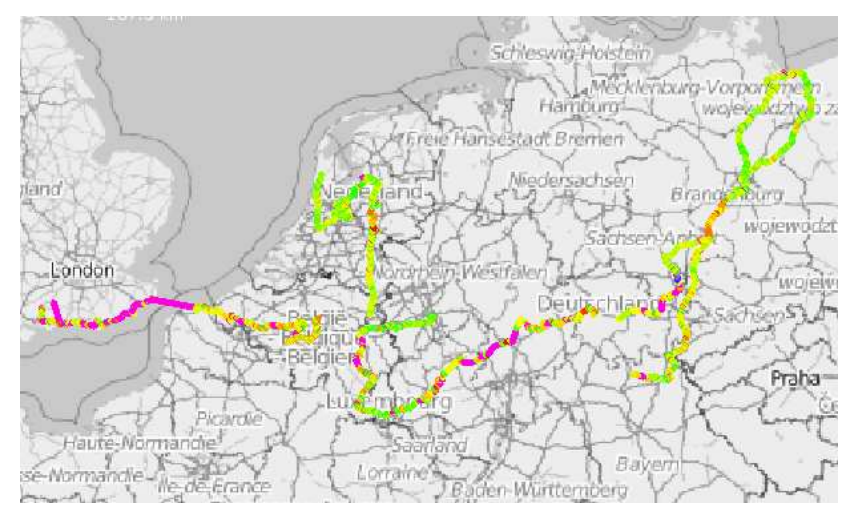

イロメ イ部メ イ君メ イ君メ

つへへ

Just cycling around.

A long time ago on an IRC channel far, far away. . .

<Mr.Orange> Mr.White: http://\$SERVICE/p/14Rs/

<Mr.Orange> btw, Mr.White, we have this game in \$COMPANY called Clouderoulette; you take any given \$SERVICE link and increment it by one until you find something interesting

**K ロ ▶ K @ ▶ K 할 X K 할 X - 할 X - 9 Q Q ^** 

<Krunch> Mr.Orange: with (10+26\*2)^4 possibilities i think indexing everything is feasible within hours or days

That's 14 776 336 combinations.

### Wait, what?

How \$SERVICE works:

- $\blacktriangleright$  user uploads file
- $\triangleright$  service serves file publicly with URL of the form http://\$SERVICE/p/\$BLOB/

Observations:

- $\triangleright$  the blob is short (1-4 characters)
- $\triangleright$  the blob is actually a counter, not a hash or random value
- ► but it looks random if you don't know what "random" means

**ADD YEARS ARA YOUR** 

20:50 <Krunch> Mr.Orange: \$SERVICE indexing now ongoing with a hundred threads performing HEADs

20:50 <Krunch> User-Agent: Mr.Orange made me do it

23:22 <Krunch> still indexing but i think i won't need bittorrent for a while

**K ロ ▶ K @ ▶ K 할 > K 할 > → 할 → K 9 Q Q ^** 

#### **Technicalities**

- ▶ count using Math::BaseCalc([0..9, a-z, A-Z])
- $\blacktriangleright$  find the last value
- $\blacktriangleright$  split the addresses space
- $\triangleright$  run HEADs in worker processes to retrieve each chunk
- $\triangleright$  write output in an awk(1)able format

Examples:

# path atime ret mtime H/M sz name 8 1310673767 200 1267080649 HIT 1969081 03 - Buy Me a Pony.ogg fwc 1310682783 200 1298148693 MISS 6553936 anal cunt side 1 of

**ADD YEARS ARA YOUR** 

The URL for that audio file being http://\$SERVICE/p/8

## Lies, damned lies, and statistics

indexed from 0 to  $1NuC$ 

K ロ ▶ K @ ▶ K 할 ▶ K 할 ▶ 이 할 → 9 Q Q →

- ▶ 241 993 URLs
- $\blacktriangleright$  111 070 actual files

#### HTTP response codes

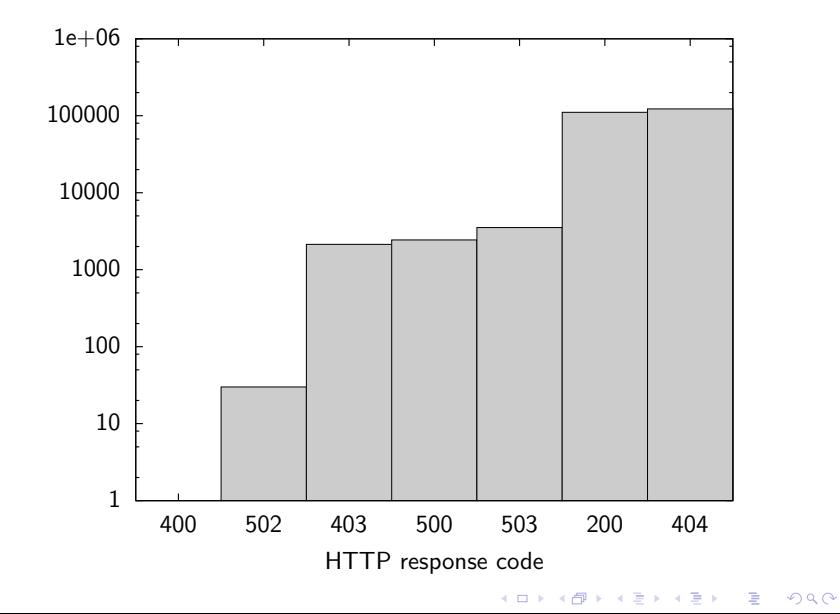

count

### File types count

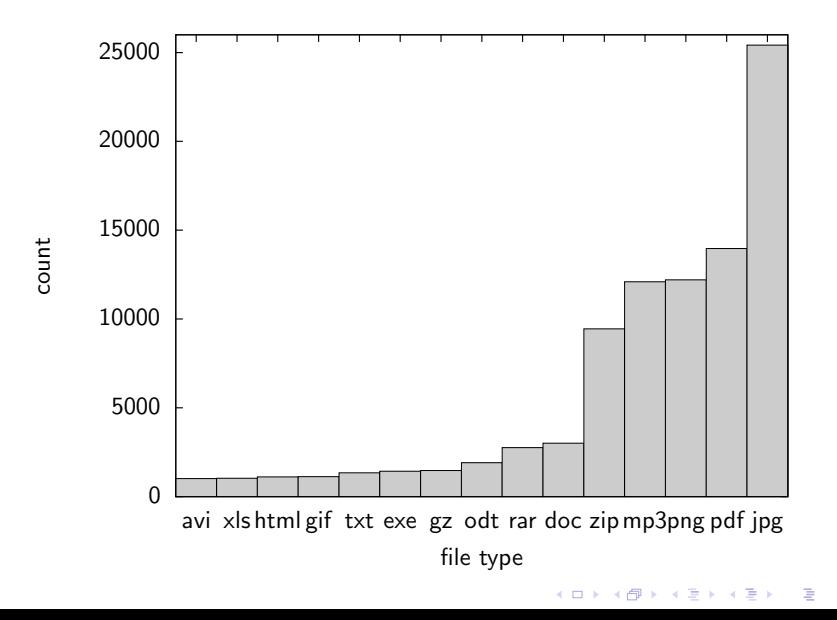

## File types size  $(5 * 10^{11} \text{ is about } 500 \text{ gigs})$

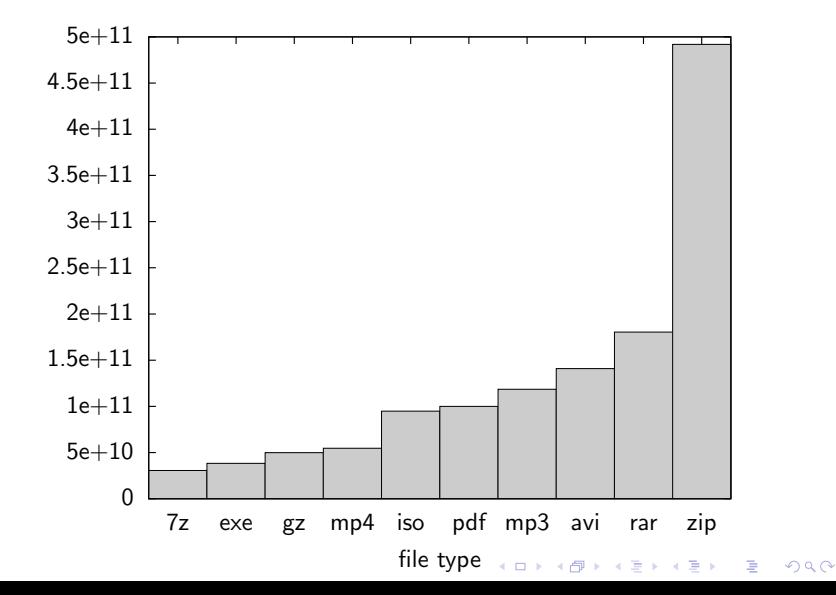

bytes

Finding 1: next file name is predictible

You can almost tail -f the upload logs.

K ロ ▶ K @ ▶ K 할 ▶ K 할 ▶ 이 할 → 9 Q Q →

Finding 2: rule 34 applies

<Krunch> 8L6 is german dinosaur porn

K ロ ▶ K @ ▶ K 할 ▶ K 할 ▶ 이 할 → 9 Q Q →

Finding 3: HIT/MISS header is not updated by HEAD requests

K ロ ▶ K @ ▶ K 할 ▶ K 할 ▶ ... 할 ... 900

You can tell when someone accesses any given file.

### Finding 4: people upload files in batch

il 1310680381 200 1271597102 HIT 169279 FICHES-RECETTES-MAROC.pdf im 1310680390 200 1271597104 HIT 164789 FICHES\_RECETTES\_THAILANDE in 1310680401 200 1271597110 HIT 170502 FICHES-RECETTES-VIETNAM.p io 1310680412 200 1271596925 HIT 24040656 V160410\_13.010001.AVI

**KORK EXTERNE PROVIDE** 

- $\blacktriangleright$  upload some files that can identify you
- $\blacktriangleright$  upload your anonymous sextape
- $\triangleright$  better wait at least a few hours between the two

Finding 5: \$SERVICE doesn't serve that much porn

- $\triangleright$  only 358 files that have a promising name
- $\blacktriangleright$  kind of disappointing
- $\triangleright$  but if you like amateur, you'll still find stuff

K ロ ▶ K @ ▶ K 할 > K 할 > 1 할 > 1 이익어

# Happy ending

- $\triangleright$  \$SERVICE people eventually realised there was a problem
- ► \$BLOB is now a long-ish random string
- ► insider knowledge suggests they were concerned about poor anonymisation (finding 4: people upload in batch)

**KORK EXTERNE PROVIDE** 

## Questions?

- ▶ adrien@kunysz.be
- ► Krunch on Freenode

K ロ ▶ K @ ▶ K 할 ▶ K 할 ▶ ... 할 ... 900